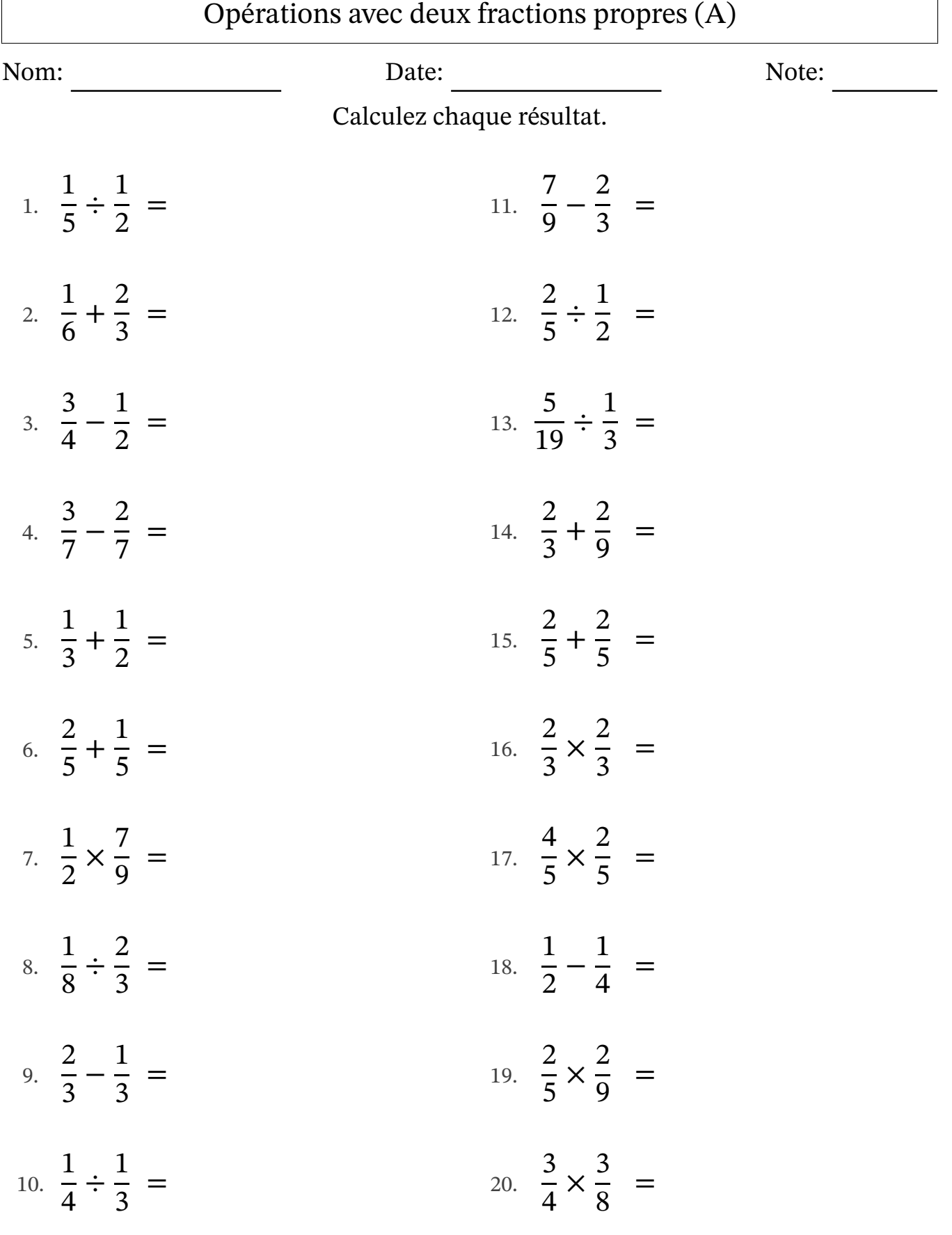

 $\sqrt{ }$ 

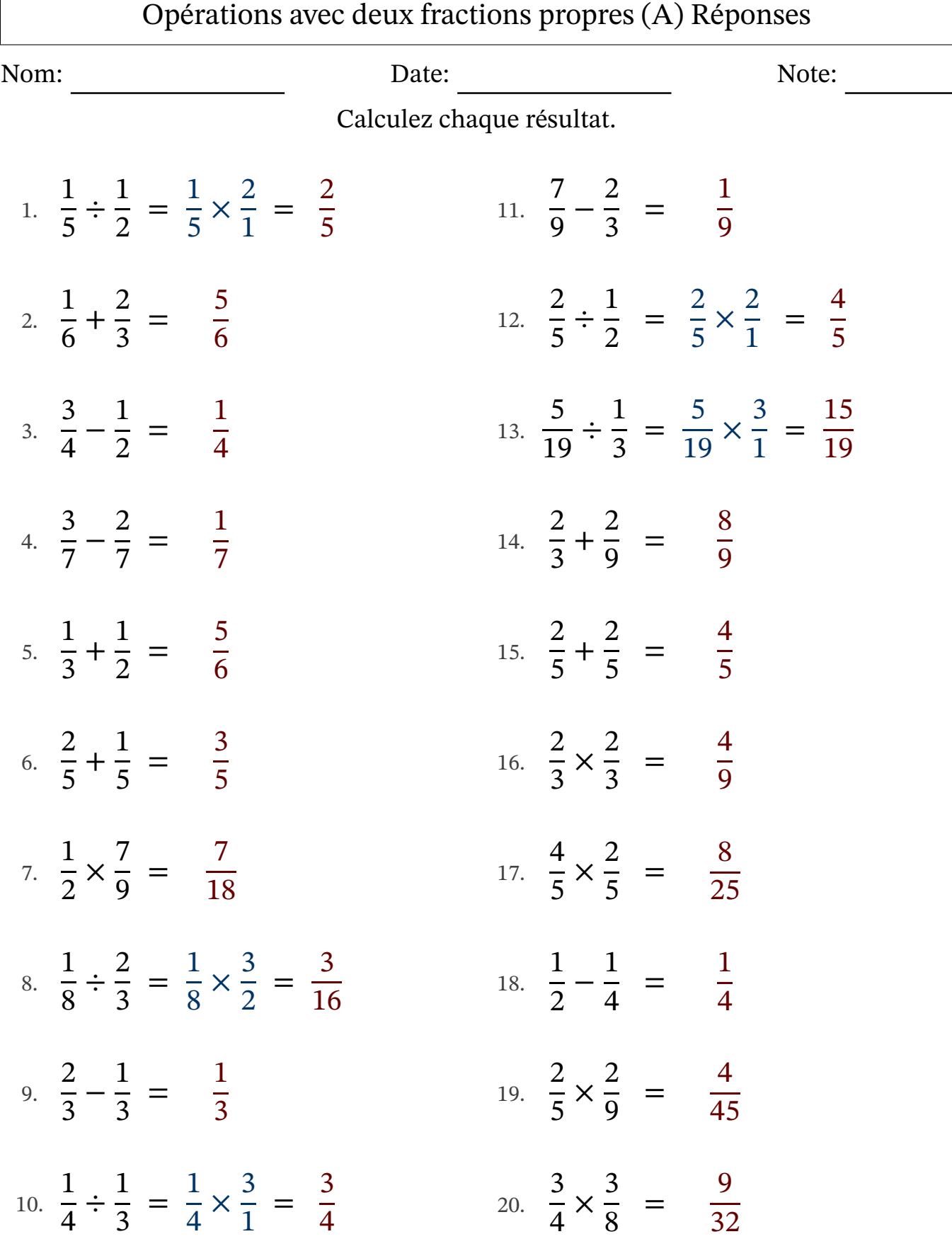

 $\sqrt{ }$ 

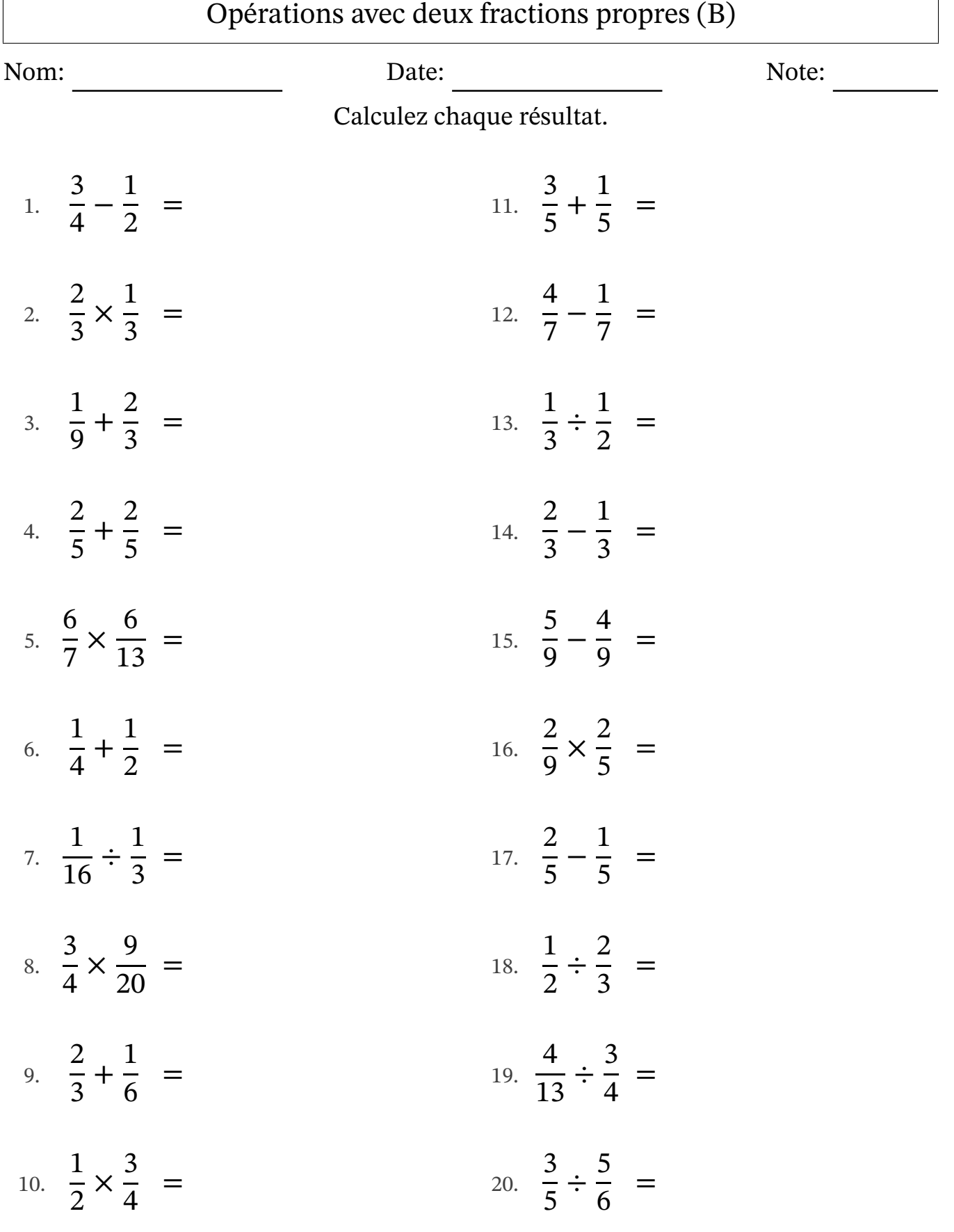

 $\sqrt{ }$ 

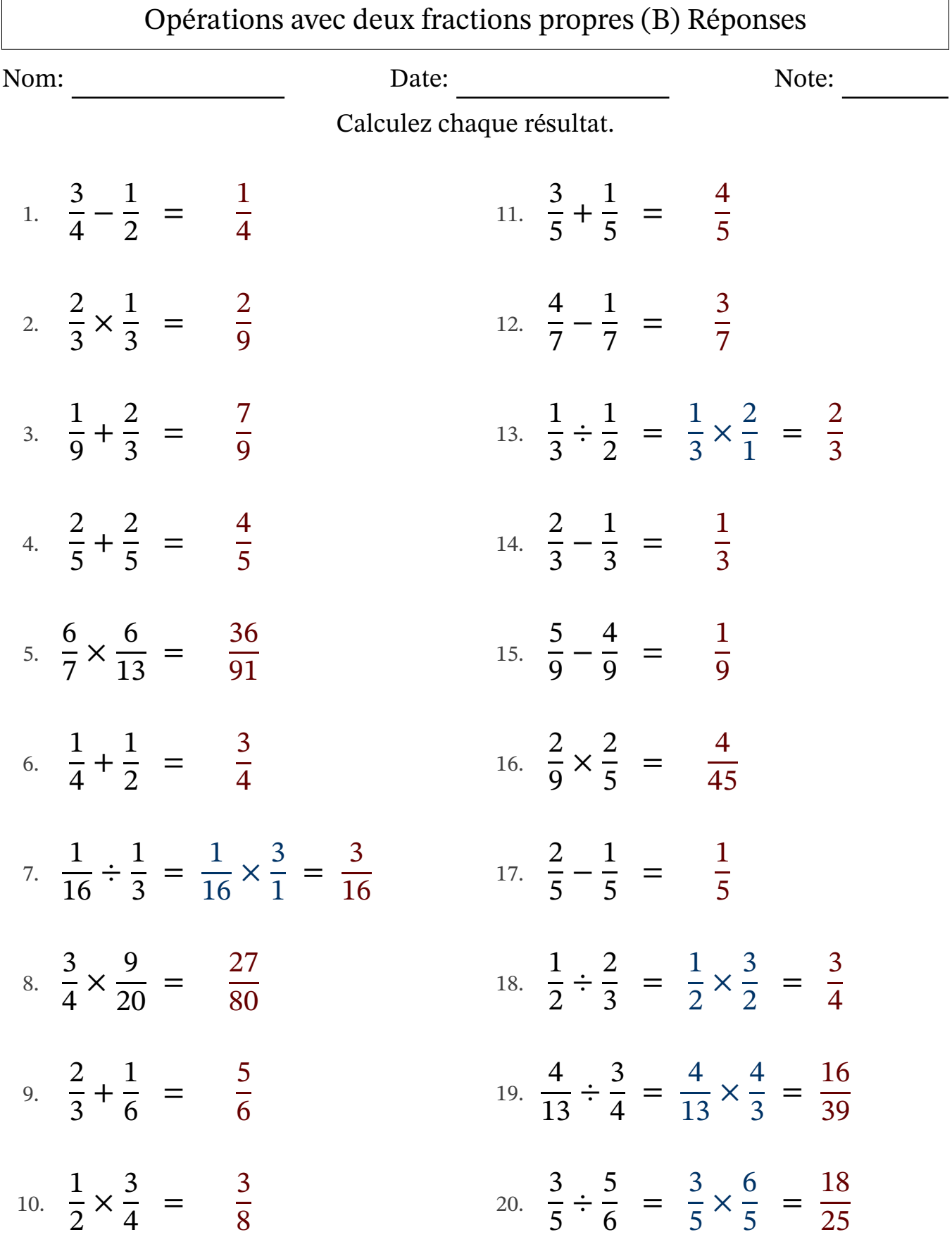

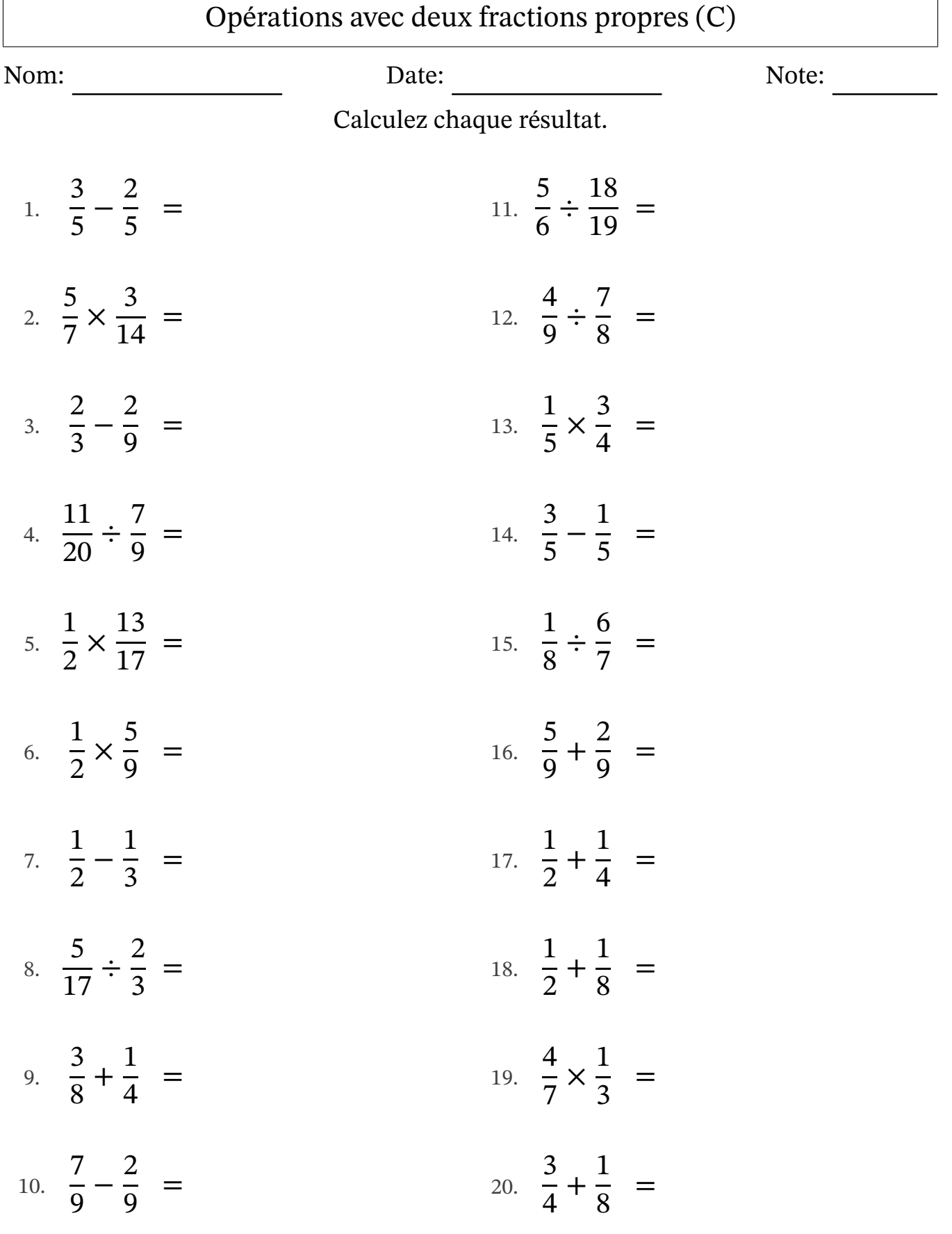

 $\Gamma$ 

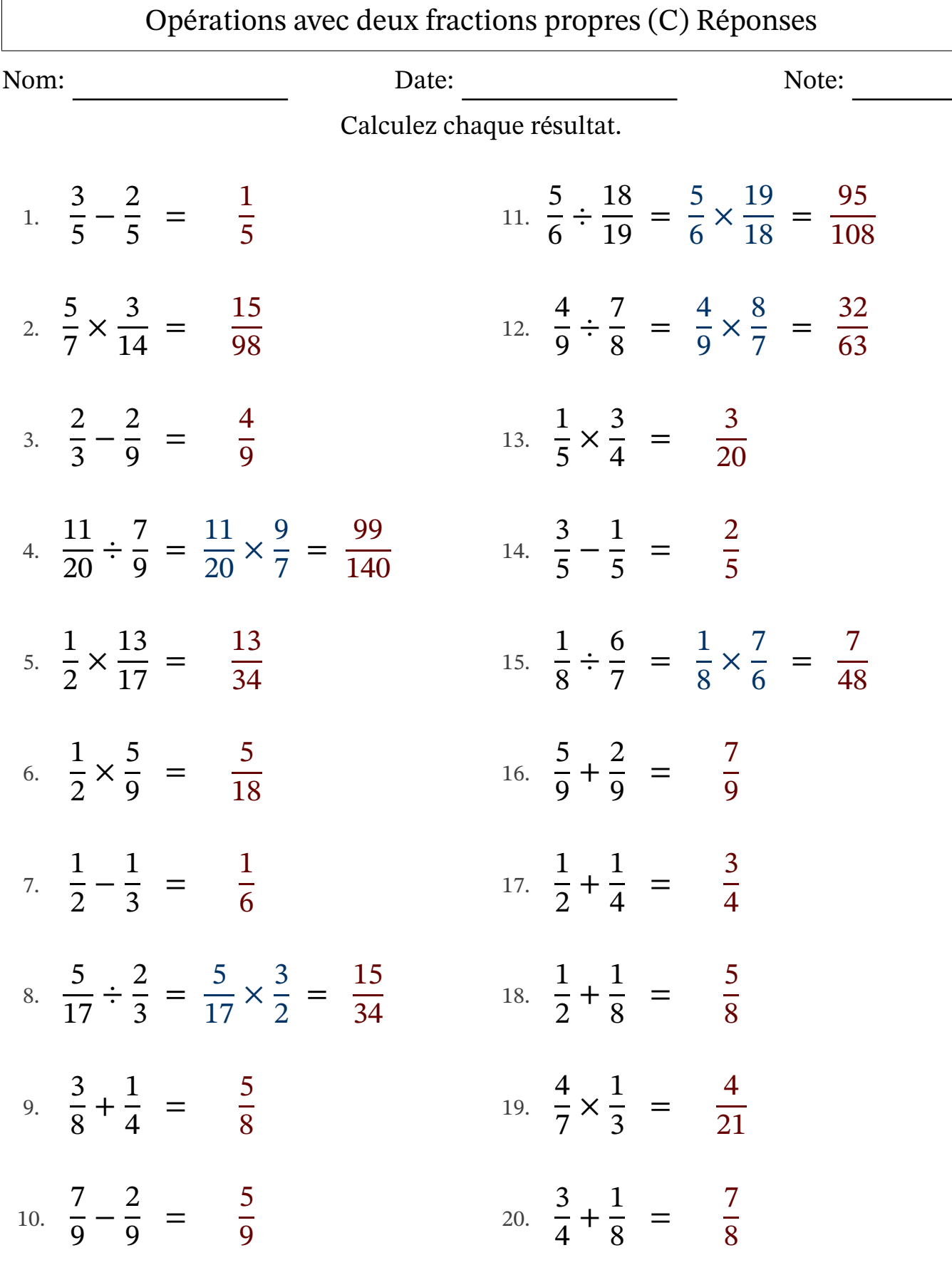

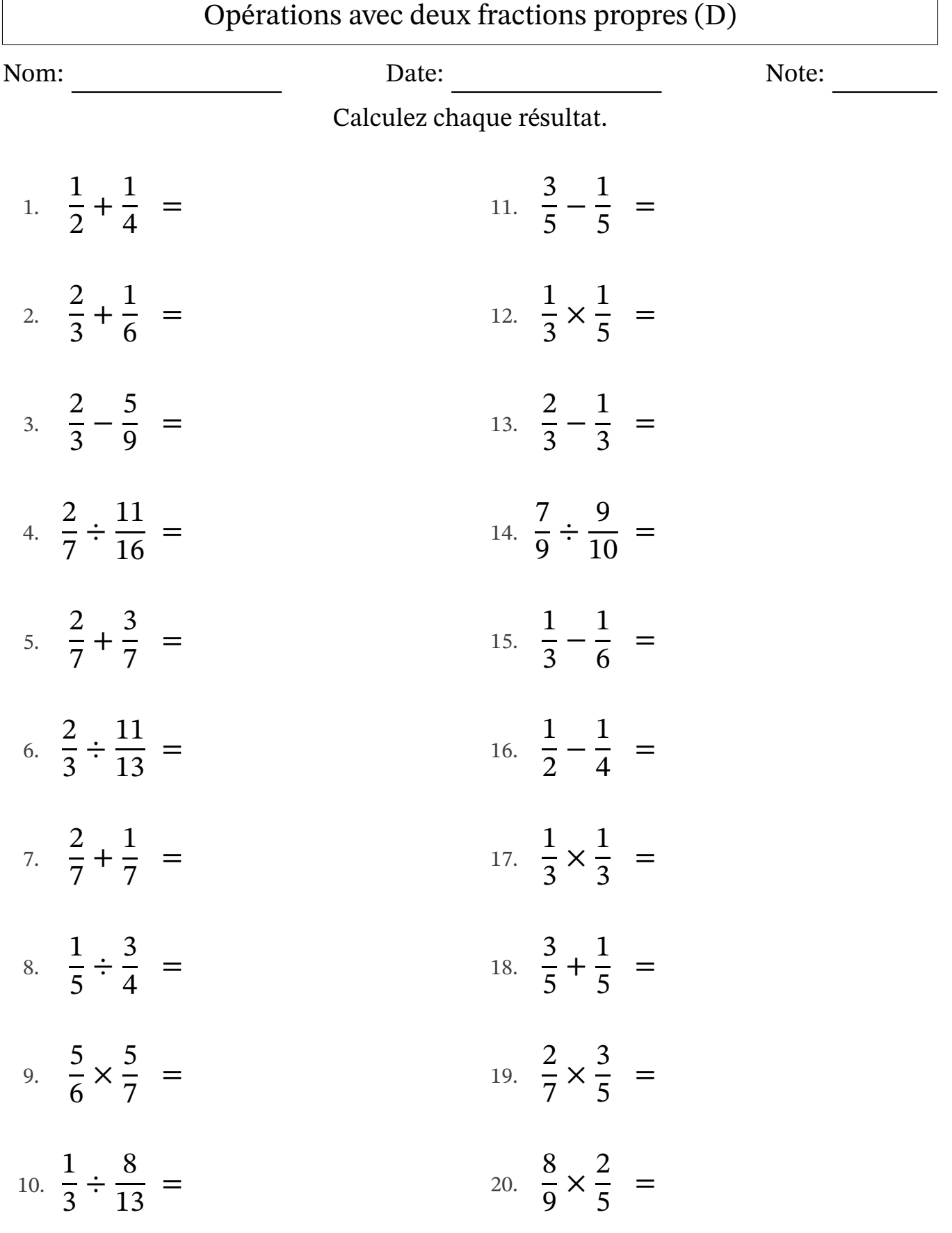

 $\Gamma$ 

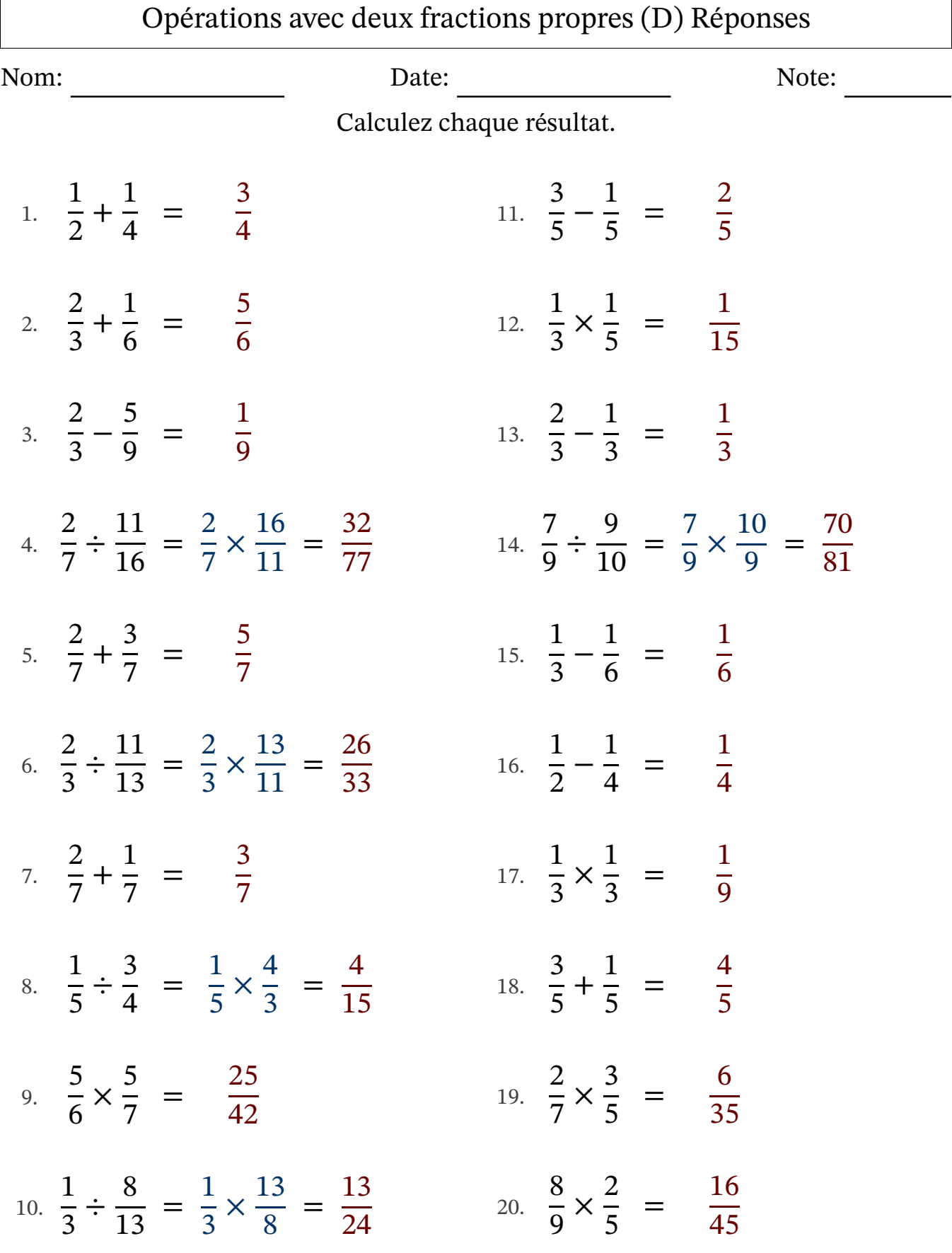

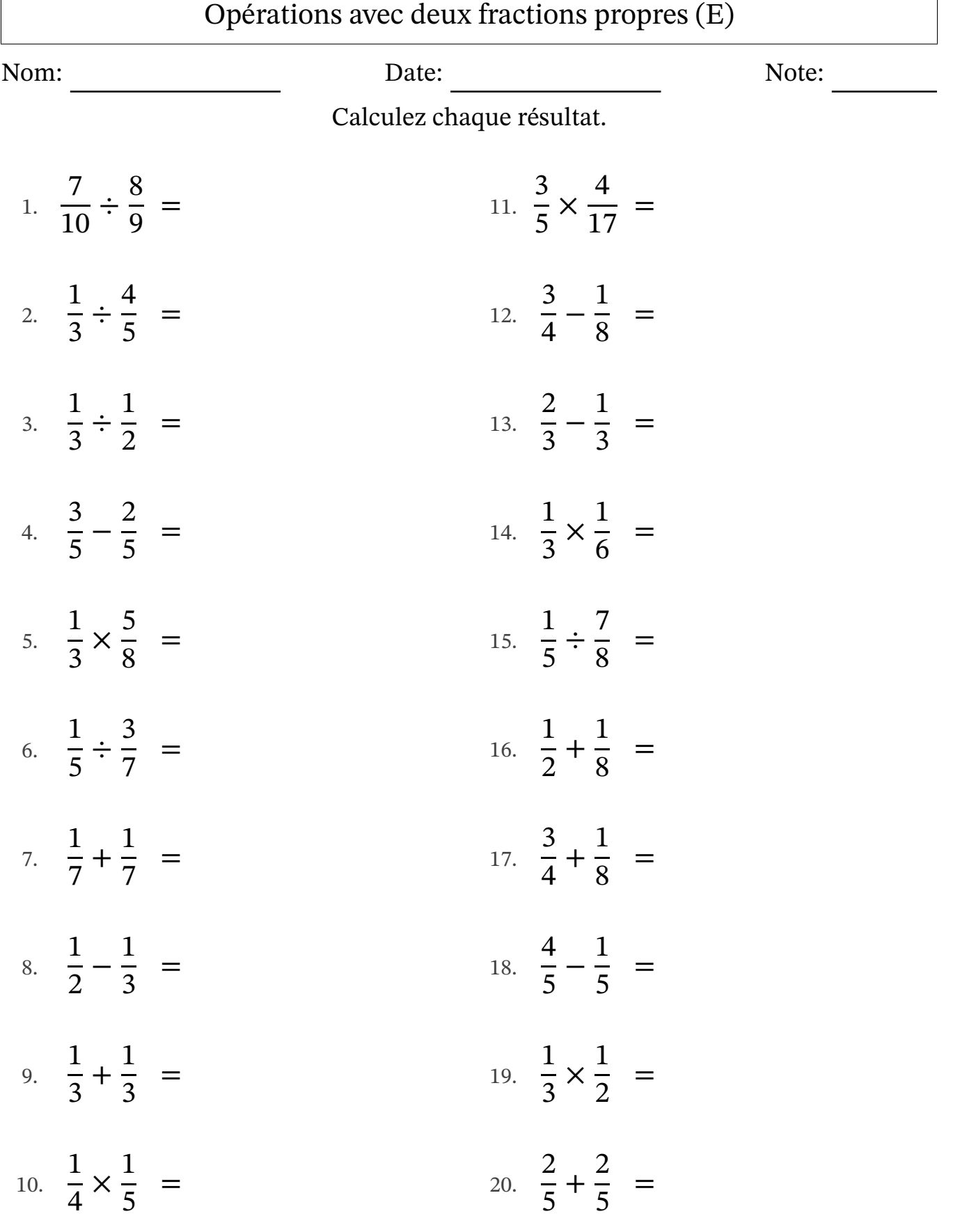

 $\sqrt{ }$ 

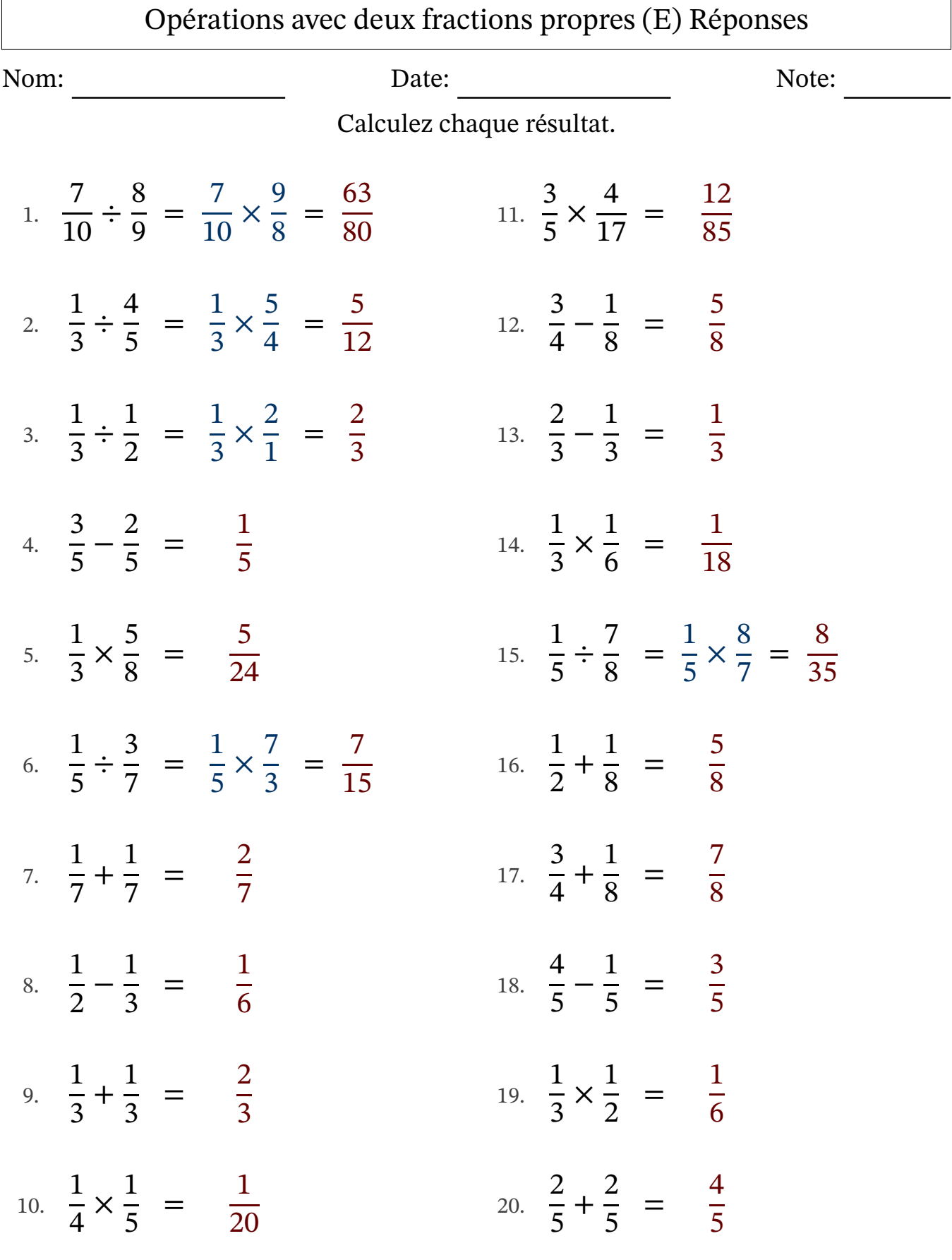

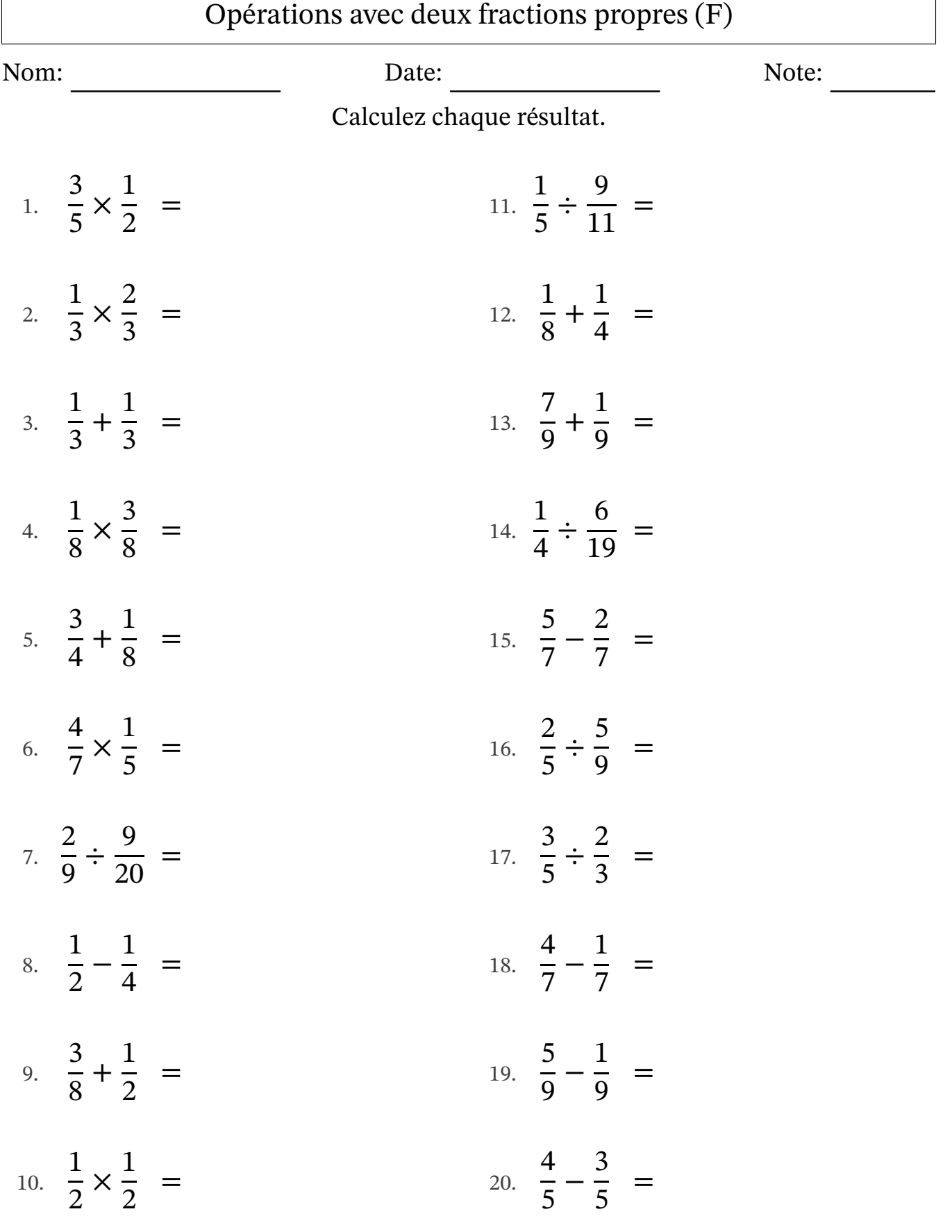

 $\sqrt{ }$ 

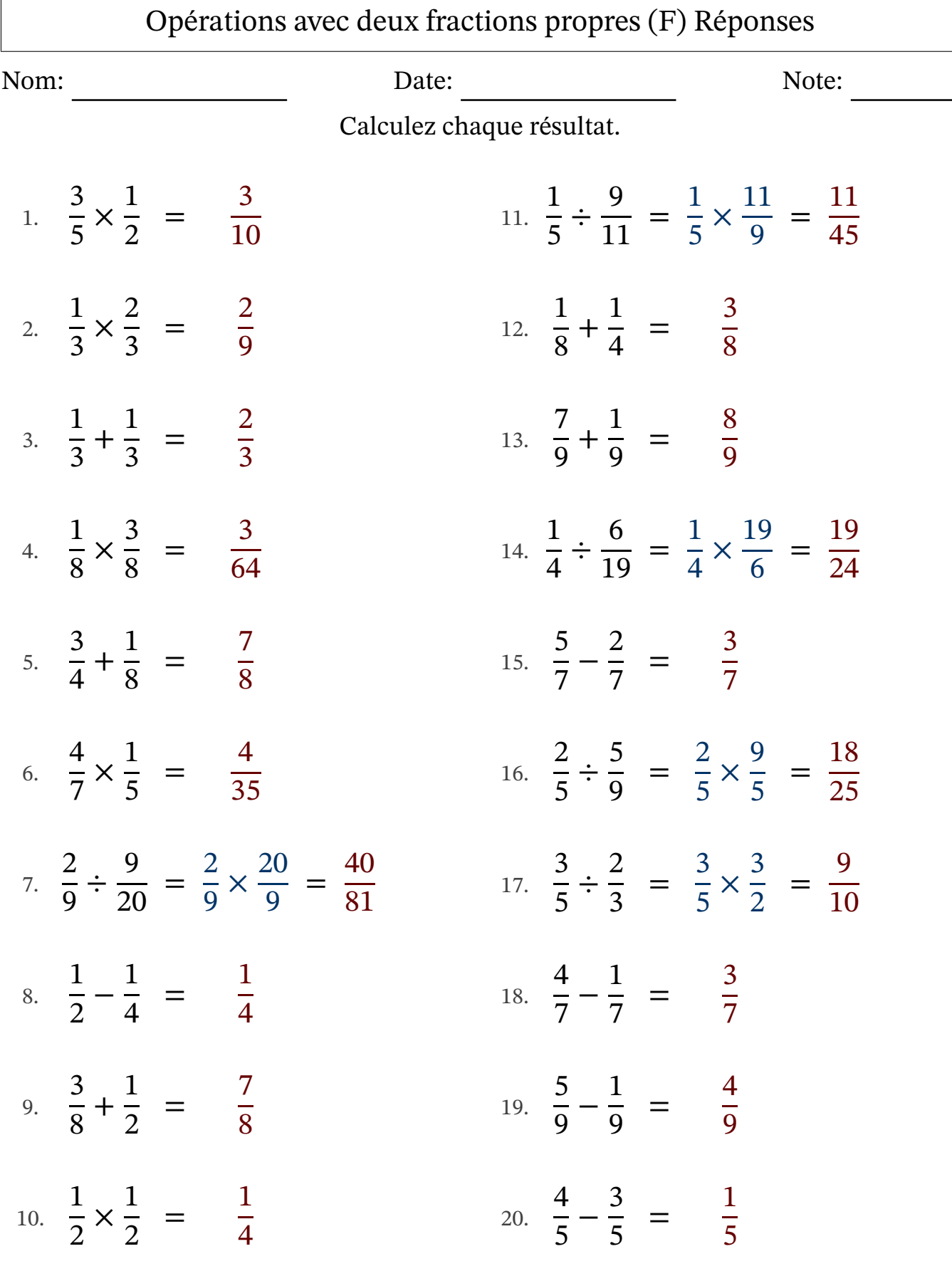

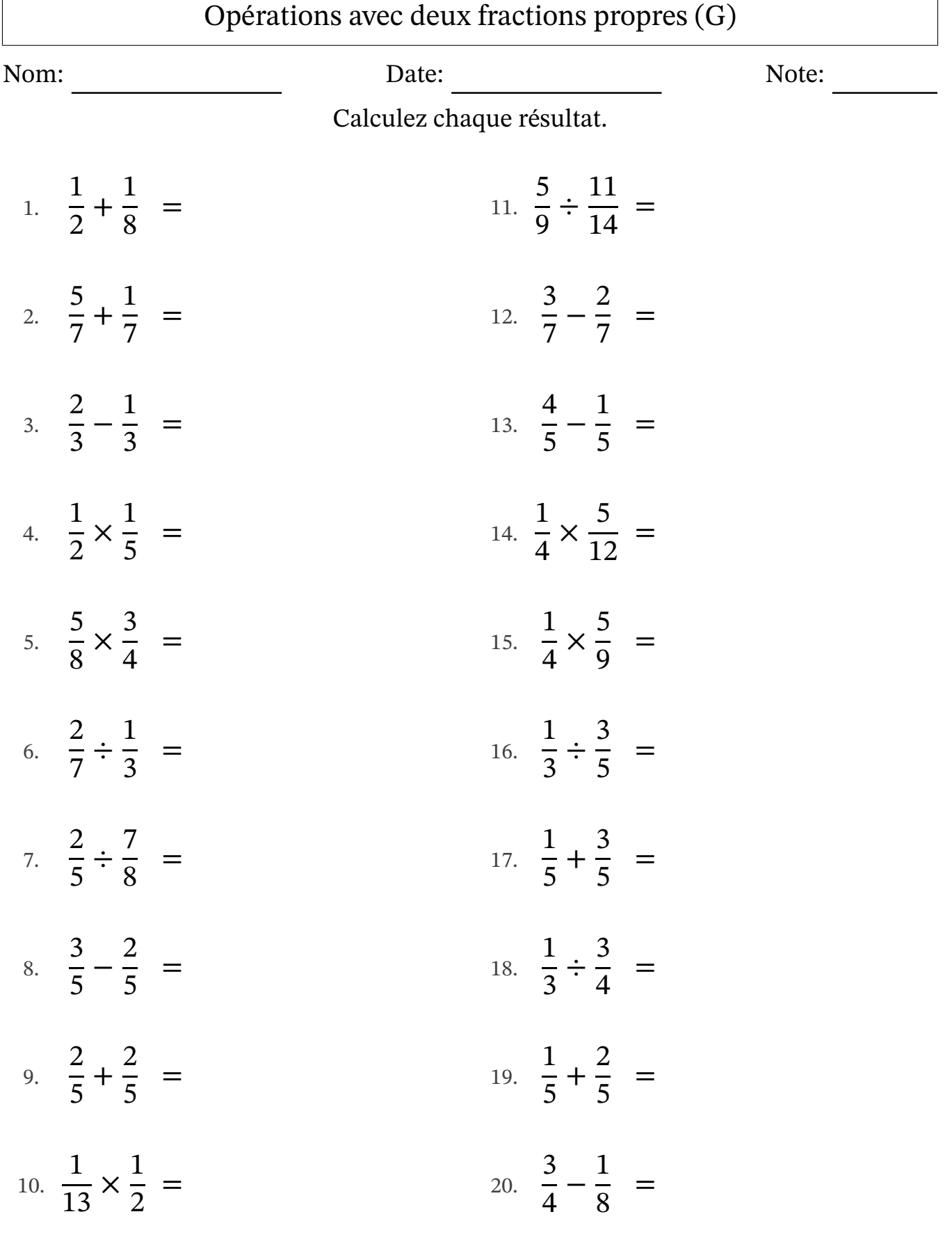

 $\Gamma$ 

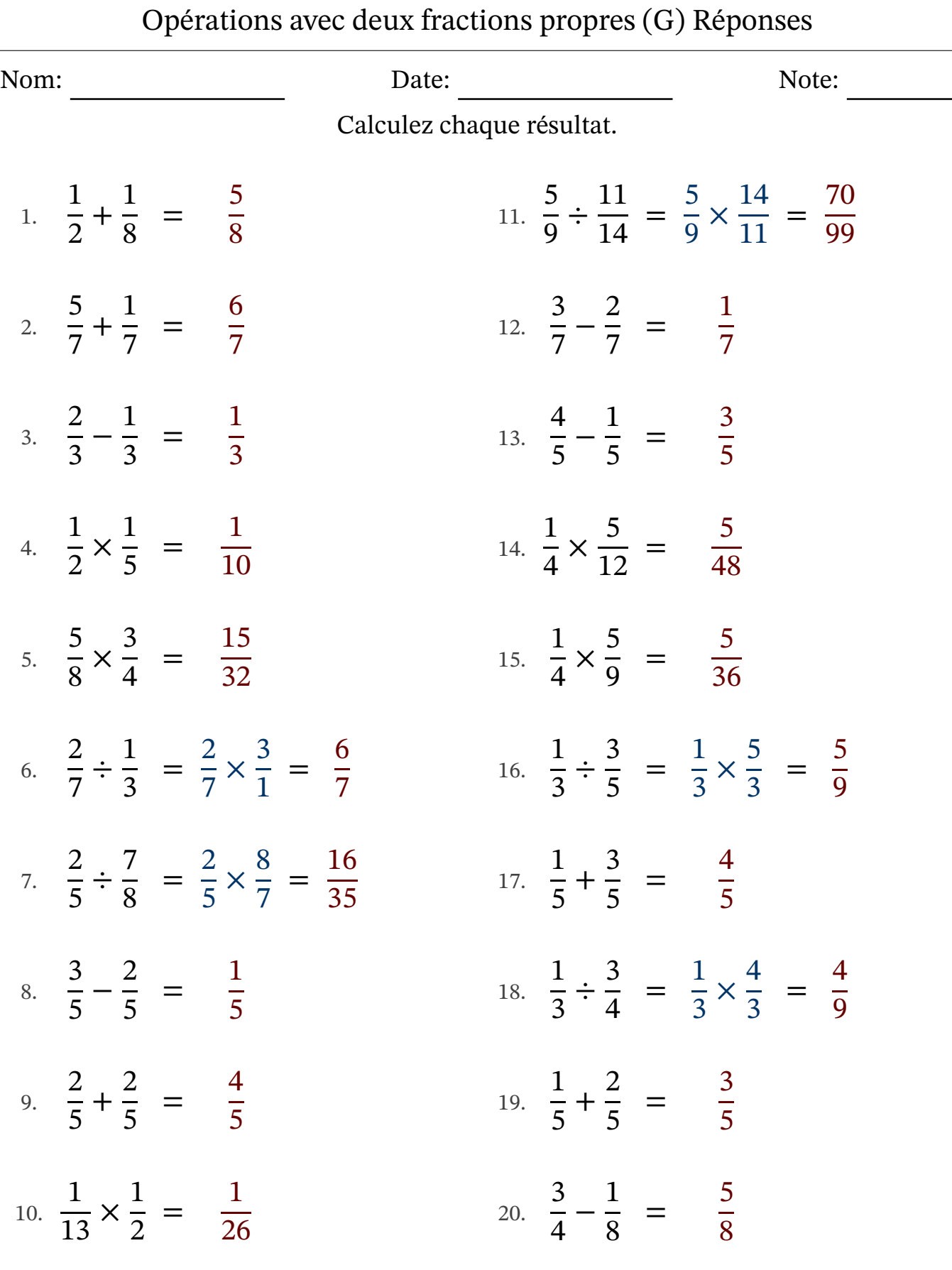

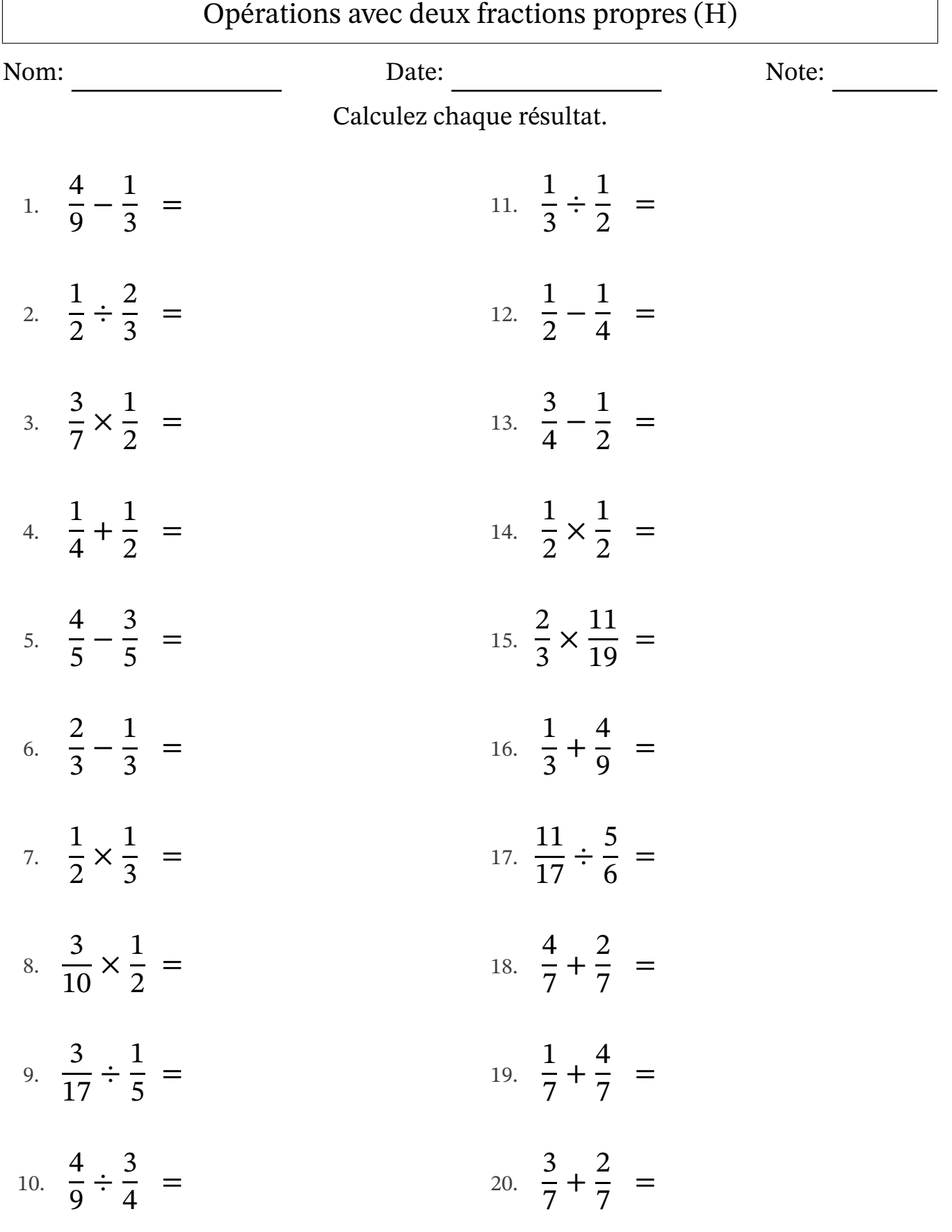

 $\sqrt{ }$ 

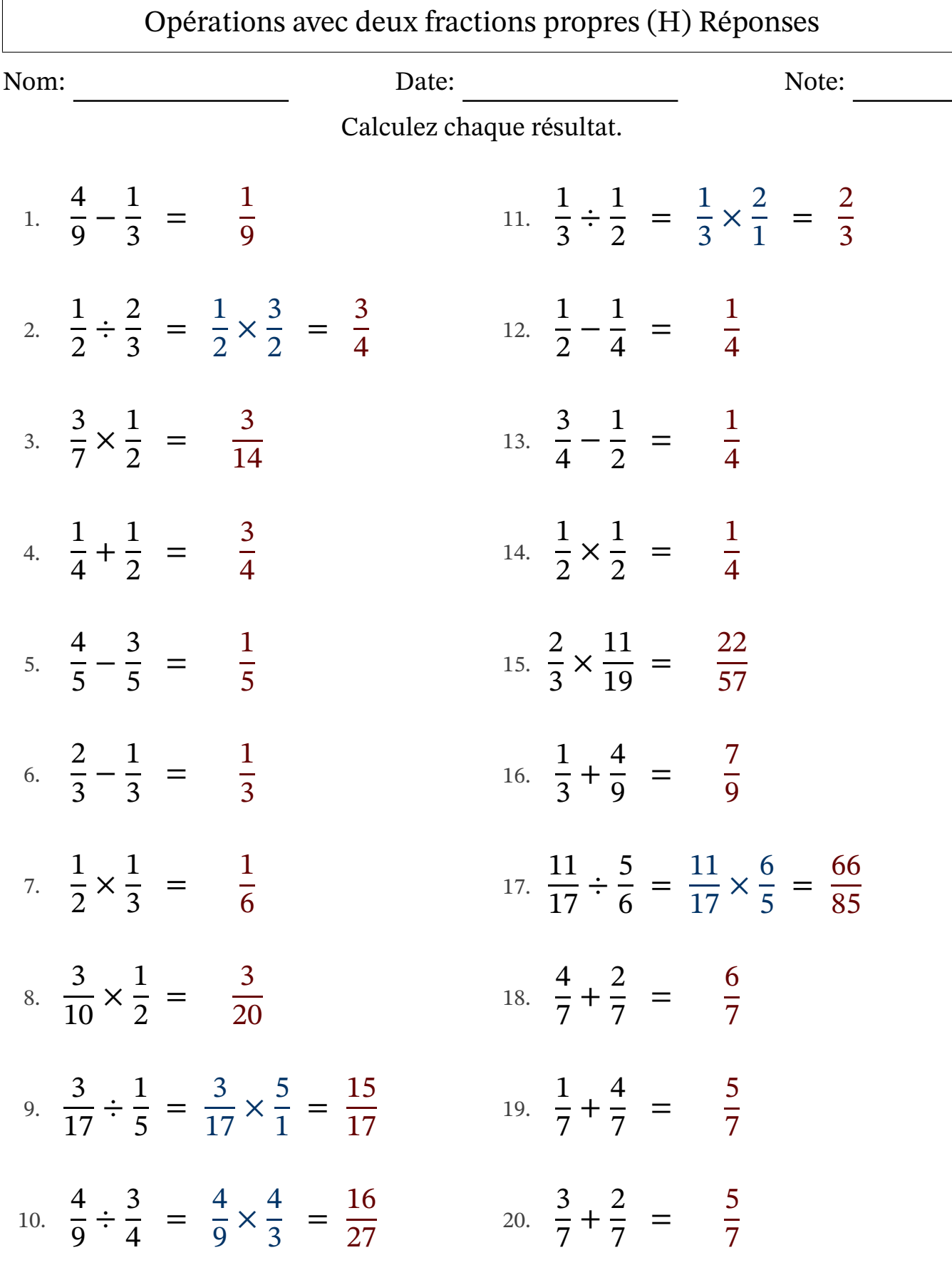

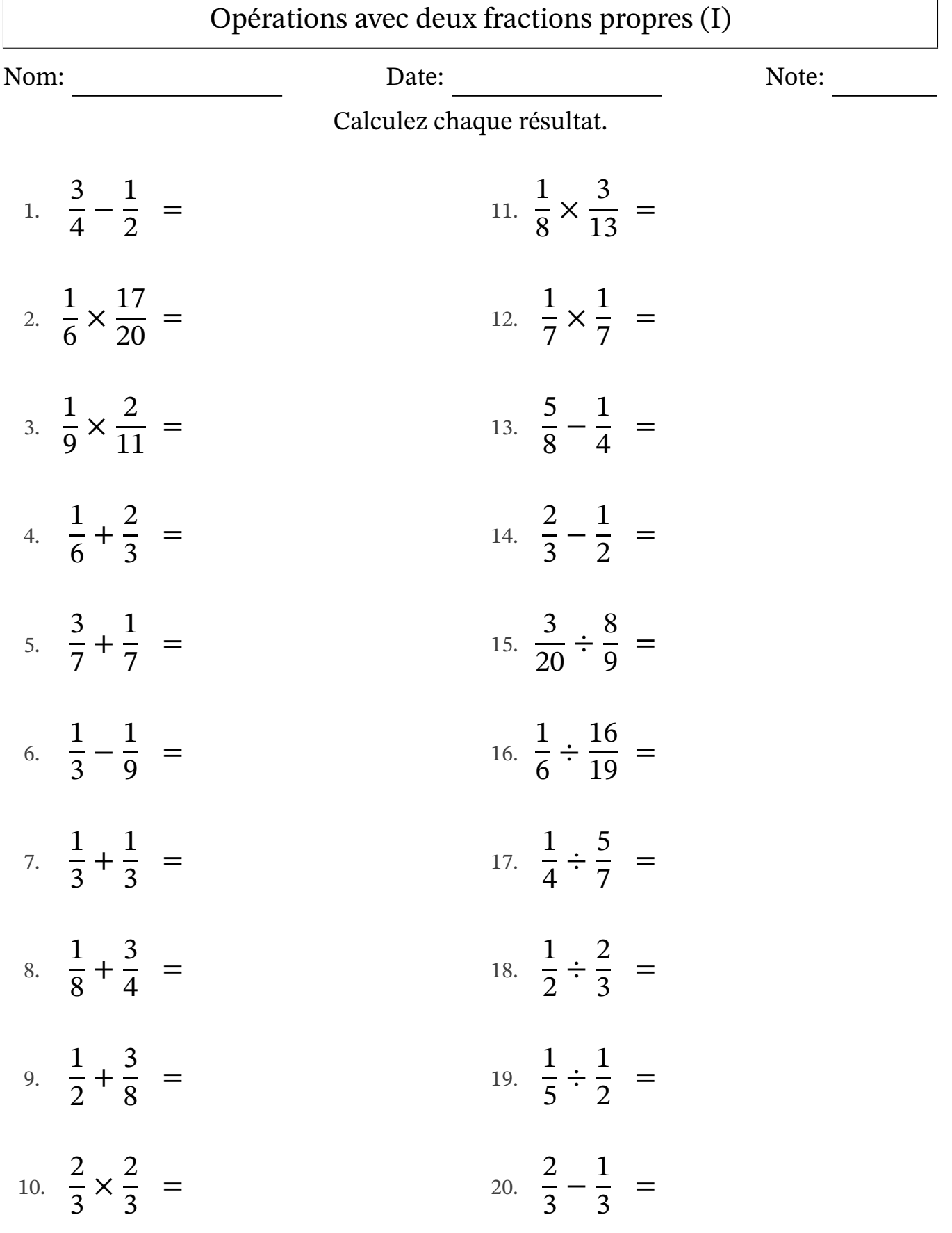

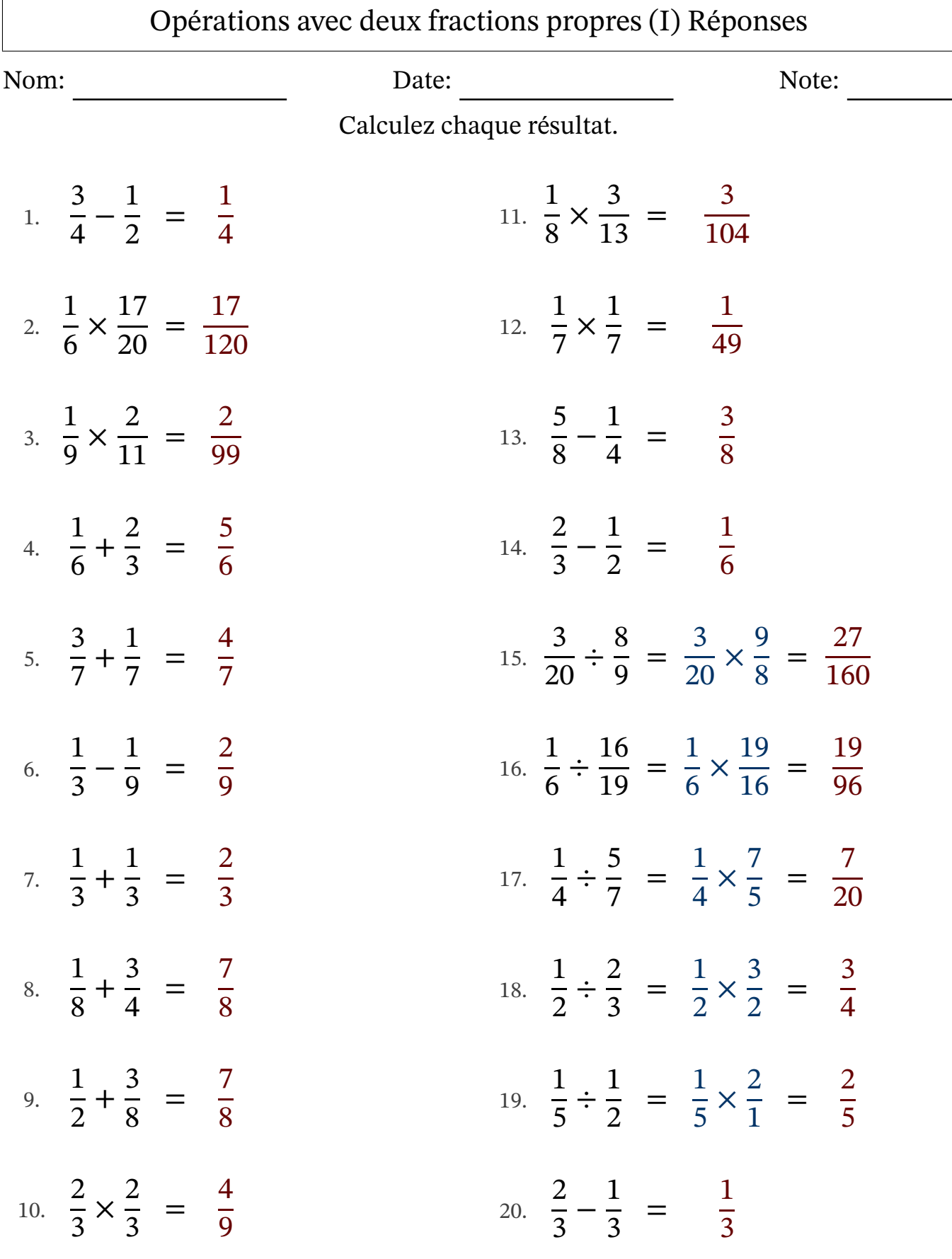

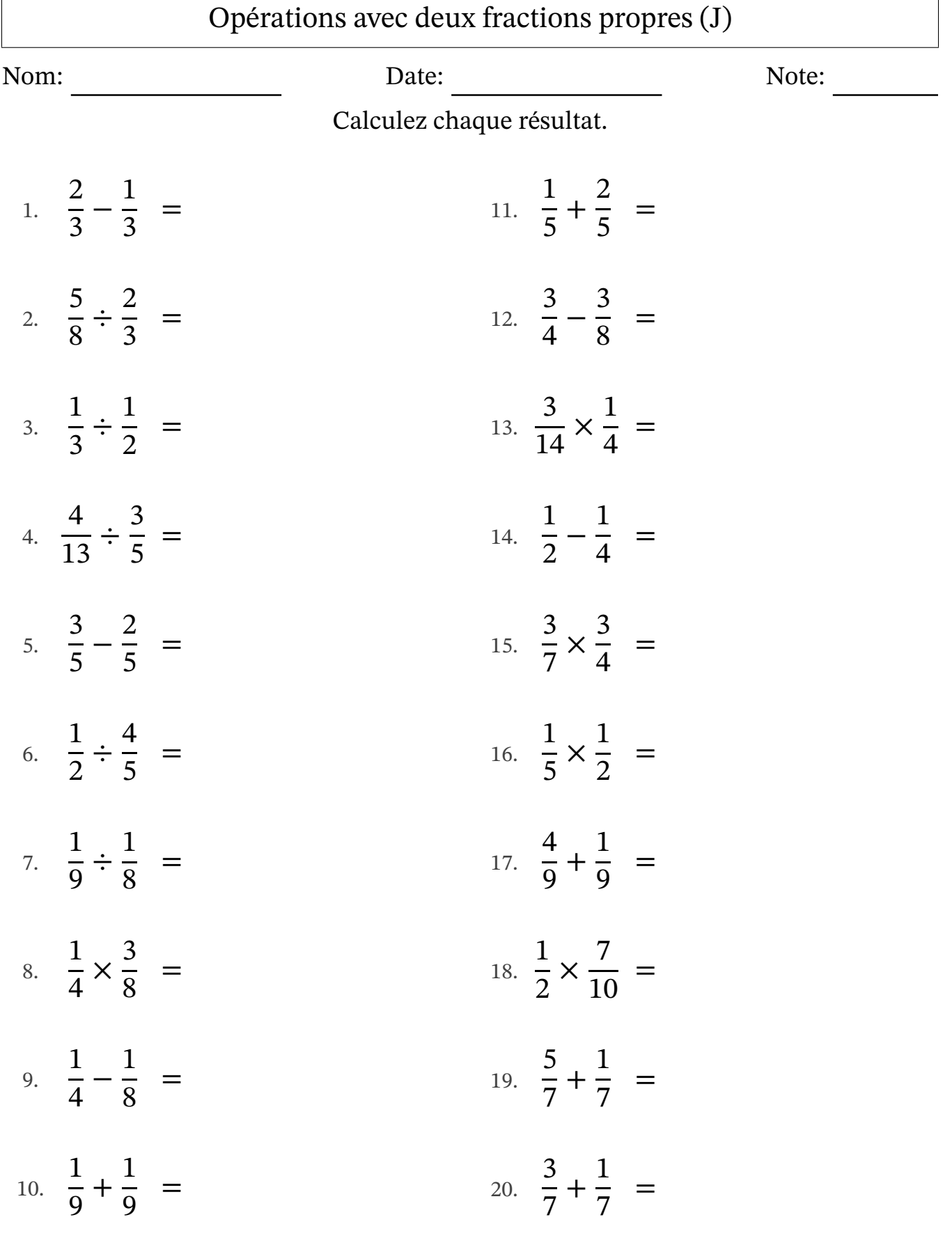

 $\Gamma$ 

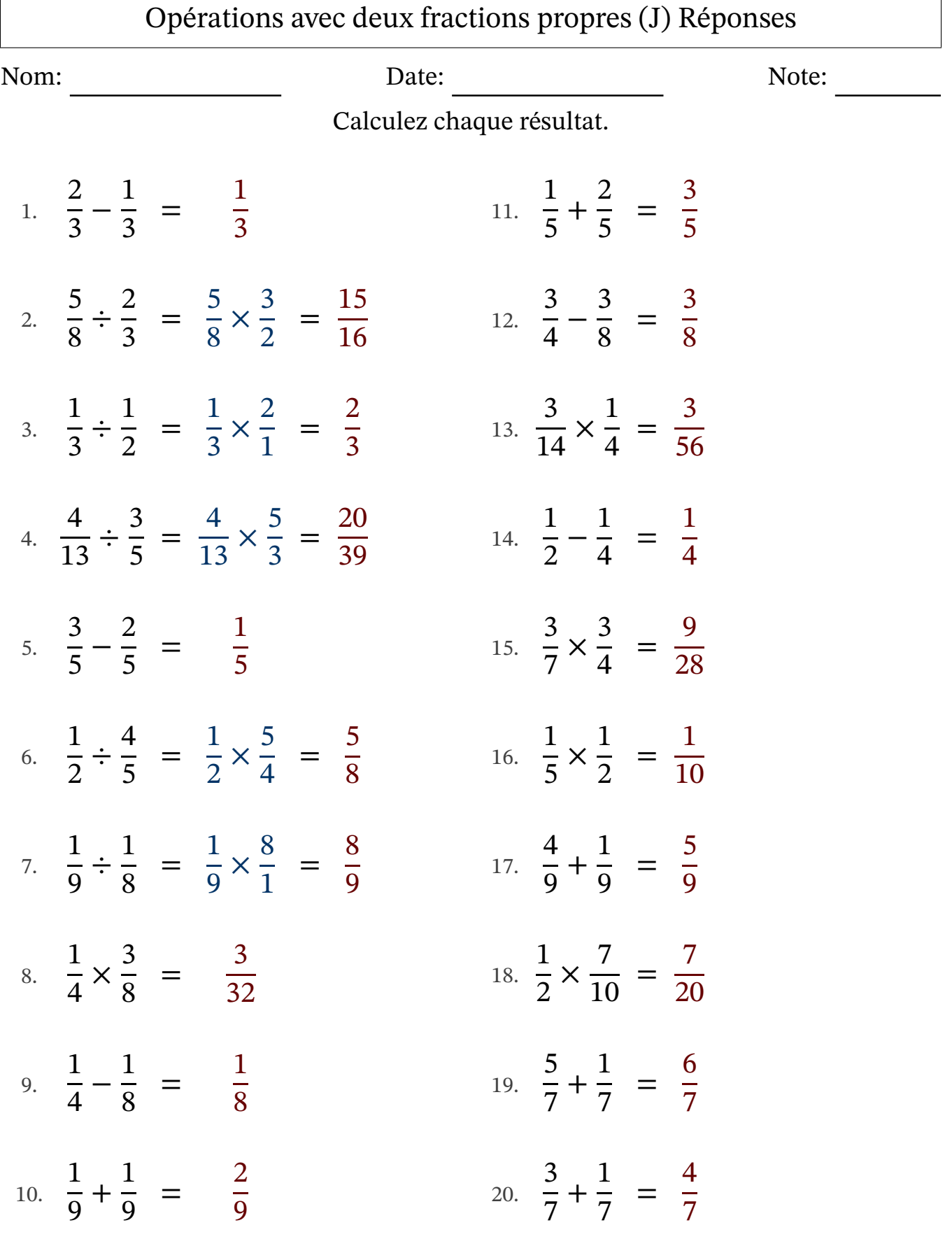

 $\Gamma$